**Lecture 5: Computing systems of type «Grid» https://sites.google.com/site/clustergateorg/**

- **The term "grid" before 2000 was used just for common electrical grid**
- **Computing grid basis:**
	- The load of computing facilities has stochastic nature (not even load during a day, month, year, etc).
	- It is useful to create the set of technical and administrative tools which might help users to get access to computing resources with current low load.

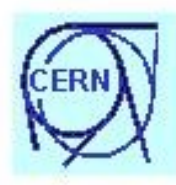

# Five Emerging Models of Networked Computing Fro.<br>The Grid

- **Distributed Computing** 
	- // synchronous processing
- **High-Throughput Computing** 
	- // asynchronous processing
- **On-Demand Computing** 
	- // dynamic resources
- **Data-Intensive Computing** 
	- · // databases
- **Collaborative Computing** 
	- $\cdot$  // scientists

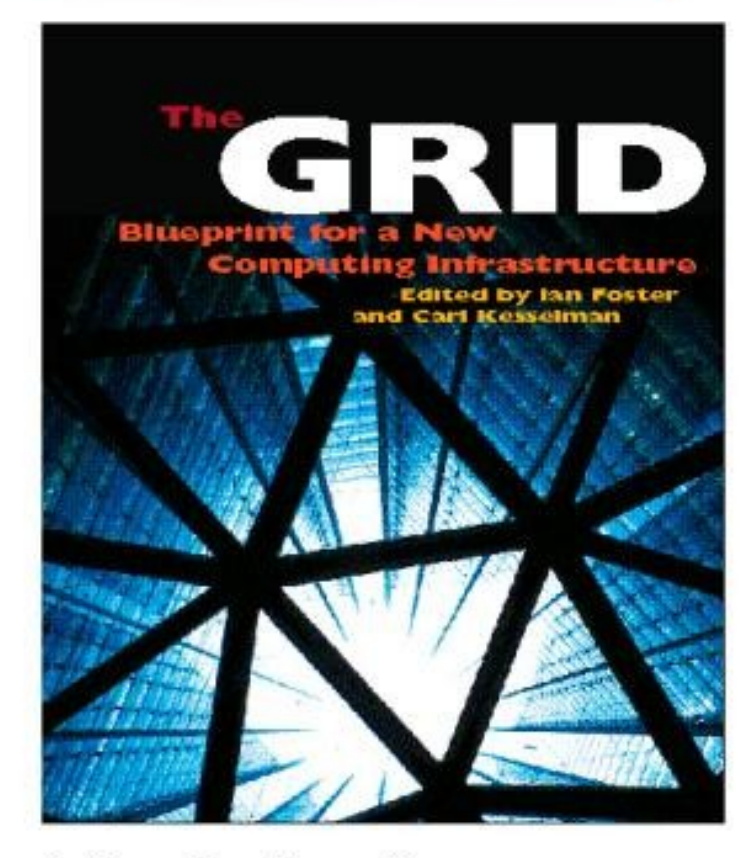

lan Foster and Carl Kesselman, editors, "The Grid: Blueprint for a New Computing Infrastructure," Morgan Kaufmann, 1999, http://www.mkp.com/grids

June 2018

# **Grid description**

[http://en.wikipedia.org/wiki/Grid\\_computing](http://en.wikipedia.org/wiki/Grid_computing)

- Grid the set of computing resources from different organizations in general from different cities/countries/continents. All the resources are dedicated to reach common goals.
- Grid system can be considered as distributed computing network which is loaded with batch jobs.
- In contrast to clusters Grid nodes are independent each other, more heterogeneous and distributed geographically.

# **Grid classification**

- **Grid system for heavy computing demands (CPU intensive) but not required large volume of the data:**
- genomeathome.stanford.edu fightaidsathome.scripps.edu – http://milkyway.cs.rpi.edu/milkyway **Grid system for CPU intensive tasks and for large volume of the data (so called Data Grid):** – wlcg.web.cern.ch/

# **Components of Grid system**

- **Grid Security Infrastructure (GSI)**;
- **Grid Resource Allocation Manager (GRAM)**;
- **GridFTP data transfer**;
- **Grid Resource Information Service (GRIS)** information service about Grid resources
- **File Catalog (FC)**.
- *The set of Grid software components is known as middleware.*

### **Globus Toolkit**

#### http://toolkit.globus.org/toolkit/about.html

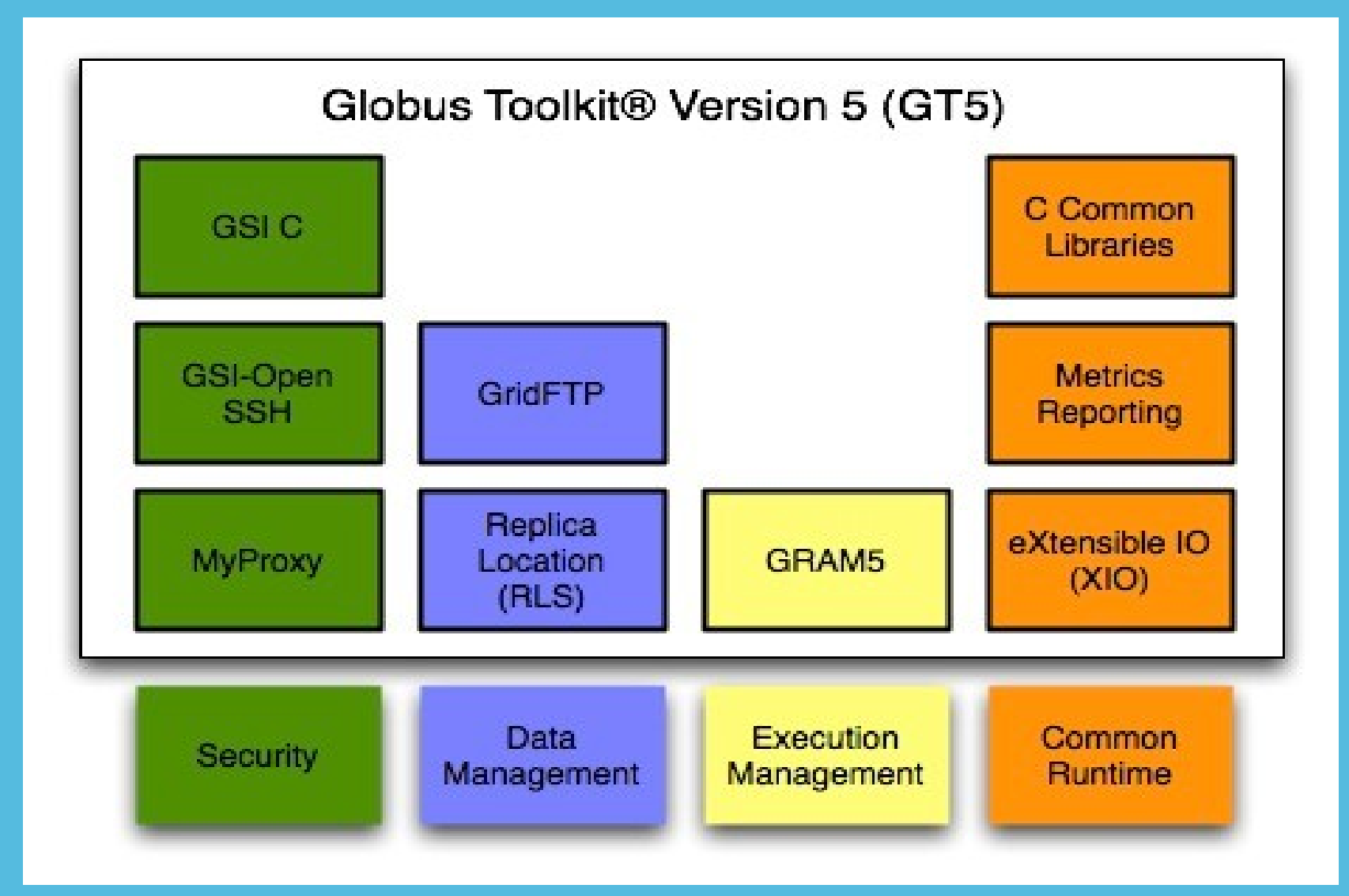

## **Some explanations**

- *Protocol* **is precise set of rules how to transfer the data from one point to another point.**
- *Service* **special ability, which permits to perform specific actions, for example, to transfer the data of determined type, to start processes on the computer, to give the access to some resources. In other words in addition to data transfer** *the actions not connected transfer are assumed* **= protocol + behaviour.**

# **Definitions**

- Grid-Mapfile /etc/grid-security/grid-mapfile
- DN distinguished name
- DC domain component
- CN Common Name
- CA Certificate Authority
- VO Virtual Organization
- VOMS Virtual Organization Management System
- PKI Public Key Infrastructure

### **User certificate**

- /DC=org/DC=doegrids/OU=People/CN=Andrey Shevel 438916 = DN
- User certificate sertificate PKI in according to recommendations X509, developed International Telegraph Union in 1980-es
- Main PKI feature:

Sertificate consists of two parts: public key (PK) and secret key (SK), special transformation PK~SK==1. I.e the data encripted with public key can be decripted only with paired secret key;

usercert.pem & userkey.pem.

#### **Public-key infrastructure**

Electronic business is picking up, and with it the need for secure electronic credentials is increasing. PKI is a way to prove identity in the online world. It also certifies that documents have not been tampered with.

**O** A document such as a check, is digitally signed using hashing technology, the sender's private encryption key and the receiver's public key.

**O** The scrambled and encrypted document is sent.

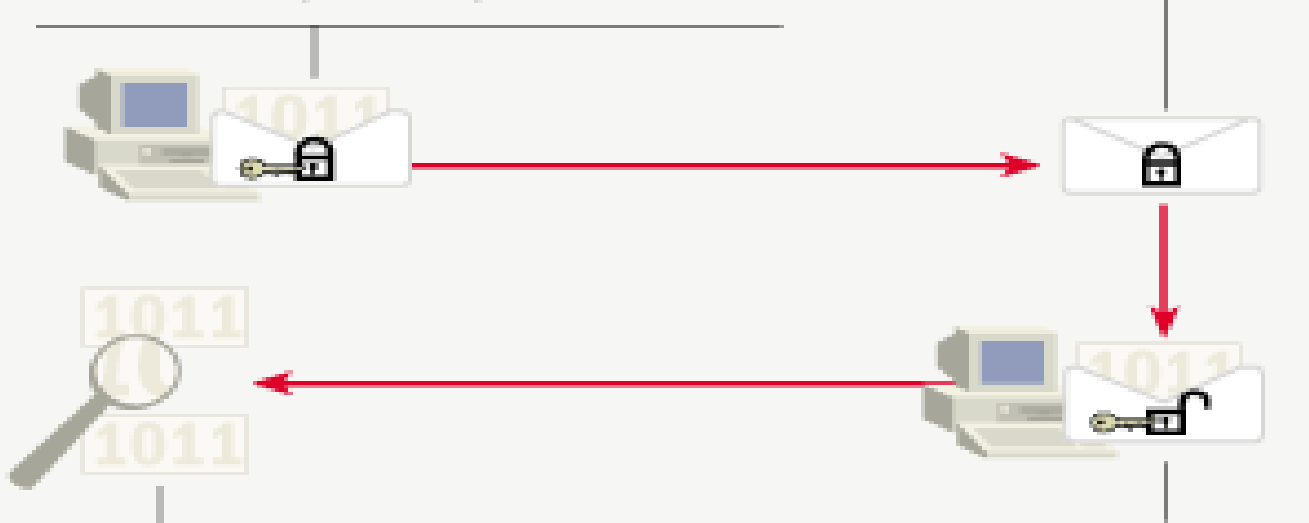

- O Using rehashing technology, the data from the received document is compared with that of the original document. This way, the document's authenticity can be assured.
- **O** The document is decrypted using the receiver's private key and the sender's public key.

## **User certificate Х509**

#### **Certificate**

- **Version**
- **Serial Number**
- Algorithm ID
- **Issuer**
- **•** Validity
- Not Before
- **Not After**
- **Subject**
- **Subject Public Key Information**
- **Public Key Algorithm** 
	- Subject Public Key
- **In the Issuer Unique Identifier (optional)**
- **•** Subject Unique Identifier (optional)
- Extensions (optional)
- 
- **Certificate Signature Algorithm**
- **Certificate Signature**

#### June  $201<sub>o</sub>$

#### Shevel.Andrey@gmail.com  $11$

# **User access to Grid system**

- To request the user certificate from Certificate Authority (СА).
	- To put the obtained certificate in the directory ~/.globus
- To add your certificate to the list of certificate of Virtual Organizations (VO), if it is required.
- To create temporary proxy (for 10 or 24 or 48 hours) to hold your certificate (proxy will answer with your certificate when outside Grid services ask you on your the certificate). During proxy creation you will be asked for pass phrase (relatively long phrase: 64 bytes or so).

# **Example: globus-url-copy**

 globus-url-copy -tcp-bs 8M -bs 8M -p 8 -vb file://`pwd`/bigfile.tar gsiftp://gridftp.ucar.edu/ptmp/user/ The copy of the file bigfile.tar on remote computer  $Xx$ -bs и bs – block size – P – number of strems – Vb – detailed diagnostics

# **How to organize the Grid system**

- It is assumed that several organizations have significant computing clusters and have relatively close tasks (or same tasks).
- Is it assumed that authorities are convinced that it is very good if part of computing power will be used for common tasks.
- It has to be prepared and signed the document "Memorandum of understanding".
- After that you can start to install and tune the required Grid software to create Grid system.

# **Running Grid systems**

- **Globus http://www.globus.org**
- Grid: top ten questions -

**http://www.globus.org/alliance/publications/papers/topten.final.pdf**

Anatomy of the Grid -

**<http://www.globus.org/alliance/publications/papers/anatomy.pdf>**

# **Additional info on Grid systems**

- **Open Grid Forum <http://www.gridforum.org/>**
- **The information page <https://sites.google.com/site/clustergateorg/grid>**
- **European Grid Infrastructure <http://www.egi.eu/>**
- **International Science Grid This Week <http://www.isgtw.org/>**
- **Open Science Grid <http://www.opensciencegrid.org/>**
- **Wikipedia [http://en.wikipedia.org/wiki/Grid\\_computing](http://en.wikipedia.org/wiki/Grid_computing)**

## **End of Lecture**